#### **Mocha Pro Crack With Product Key**

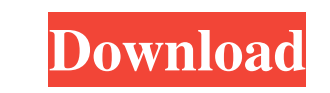

### **Mocha Pro Crack+ Free Download 2022 [New]**

+ Enhances... Kritikki 16 2 star(s) Kritikki October 10, 2018 Not awful but not great The only problems I encountered is that the app crashes often and there are a lot of bugs in the software. It's not an award-winning app rotoscoping.// Copyright (c) 2014-2019 K Team. All Rights Reserved. package org.kframework.backend.java.utils; import com.google.common.collect.HashMultimap; import com.google.common.collect.TreeMultimap; import org.antlr. org.antlr.v4.runtime.misc.Interval; import org.antlr.v4.runtime.tree.TerminalNode; import java.io.IOException; import java.io.StringReader; import java.util.HashMap; import java.util.Map.Entry; import java.util.Map.Entry; public class OperatorMinimizers { public static final Interval[] NO\_MATCHING\_OPERATORS = new Interval[0]; private static final Interval[] OPERATOR\_SUFFIXES = { Interval.of('\*' + Integer.toString(1)), Interval.of('+', Integ

### **Mocha Pro Latest**

Camera Shake Filter is a simple plugin that aims to help you improve the look of any of your videos by eliminating unwanted camera shakes. Customize camera shakes with a simple slider and experiment with two sources of cam eliminating unwanted camera shakes. Customize camera shakes with a simple slider and experiment with two sources of camera movements: rotational and translational. You will be impressed by the results, which are completely this plugin if you are doing motion tracking or work with multiple cameras. Camera Shake Filter is a simple plugin that aims to help you improve the look of any of your videos by eliminating unwanted camera shakes. Customi the results, which are completely undetectable as you can see it live! You must have this plugin to even be able to use other plugins that require a shifted video signal. You cannot use this plugin if you are doing motion Freeze Settings and drag the timeline to a position that you think that the shake should appear 3. Press the Add button and select the effect [You must be registered and logged in to see this link.] (Note: there might be a Resolve. You can download the Camera Shake Filter plugin from FMS' library or click the link below to use this library. 1. When you choose Camera Shake Filter as an effect plugin in DaVinci Resolve, please make sure you ch selected input in 09e8f5149f

# **Mocha Pro Crack**

Award winning rotoscoping tool for photo and video capture. Features a layout interface for easier workflow and control of your project. Allows you to take your existing footage and create a variety of effects including pl Effects, Flash, and Photoshop CC. Collaborate with friends and get feedback on their moves in real time. mocha Pro is an advanced piece of software that enables you to enhance your next graphic application with impressive tracking does not require advanced experience with taking shots from awkward angles. Comes with a sleek and appealing interface The program comes with an elegant and modern GUI that consists of three main areas, namely the features several controls that can come in handy on several occasions when you are adding or removing objects from live footage. Therefore, depending on the project's prerequisites you can enable and disable the RGB channe tools for rotoscoping As with similar application, working with this tool entails creating a project structure that features the footage, drawing the loose spline and tracking it, adding new shapes that you can link to you that you have some knowledge about how to find the planes of movement in your shots so that are in accordance with the objects that you are tracking. Then again, if you do not get right from the first time, you should not element on a live-action plate and you want to make sure that it can integrate seamlessly over another background, then perhaps mocha Pro might be the tool to try out. mocha Pro Description: Award winning rotoscoping tool

## **What's New in the?**

Planar Tracking Pro 8 offers a limitless range of functions for editing and generating precise planes of movement. It includes new and improved tools to set, manipulate and optimize your planar tracking result. The updated Tracking Pro 8 has been equipped with a number of new tools that make it the perfect tool for use in live-action. The new cloning tool is the first in version 8 of the powerful toolset, and it has been expanded to use more Publisher Description: mocha Pro is an advanced piece of software that enables you to enhance your next graphic application with impressive visual effects and award-winning planar tracking. While the app revolves around th angles. Comes with a sleek and appealing interface The program comes with an elegant and modern GUI that consists of three main areas, namely the viewing pane, the layer control panel and the editing tools, location in the adding or removing objects from live footage. Therefore, depending on the project's prerequisites you can enable and disable the RGB channels, Alpha channels, layer mattes, overlays, outlines, tangents, planer surface, gri a project structure that features the footage, drawing the loose spline and tracking it, adding new shapes that you can link to your monitor and export the matter or the shape data Even though the program is not very deman that are in accordance with the objects that you are tracking. Then again, if you do not get right from the first time, you should not fret as the app support track adjustment. A professional utility for artists and movie

## **System Requirements:**

Supported Operating Systems: Windows Vista / 7 / 8 / 10 Minimum System Requirements: Processor: Intel Pentium 4 3.0 GHz or equivalent RAM: 1 GB Graphics: ATI Radeon HD3870 or equivalent Output: NVidia GeForce GTX 560 or eq

<https://starseamgmt.com/wp-content/uploads/2022/06/silpal.pdf> <https://www.pickupevent.com/wp-content/uploads/2022/06/halvuhi.pdf> <http://aceite-oliva.online/2022/06/08/portable-localhostr-uploadr-crack-for-windows/> <http://simantabani.com/par-n-rar-1-8-5-0-crack-download-for-pc/> [https://stylovoblecena.com/wp-content/uploads/2022/06/Super\\_Sleep\\_\\_Crack.pdf](https://stylovoblecena.com/wp-content/uploads/2022/06/Super_Sleep__Crack.pdf) <http://fotoluki.ru/?p=4575> <https://solaceforwomen.com/chronos-net-profiler-formerly-chronos-net-performance-profiler-crack-torrent-for-windows/> [https://www.ronenbekerman.com/wp-content/uploads/2022/06/MO\\_Virtual\\_Router\\_Portable\\_With\\_Product\\_Key\\_Free\\_PCWindows.pdf](https://www.ronenbekerman.com/wp-content/uploads/2022/06/MO_Virtual_Router_Portable_With_Product_Key_Free_PCWindows.pdf) <http://kurtosh-kalach.com/dual-monitor-tools-crack-free-download-april-2022/> <https://marijuanabeginner.com/?p=70928> <https://boomingbacolod.com/zortam-mp3-media-studio-portable-17-90-download/> [https://lfbridge.com/upload/files/2022/06/578T3RKEJgTRsr9flWYV\\_08\\_254b21b68ff31681e0f79a7b4c8c9d3a\\_file.pdf](https://lfbridge.com/upload/files/2022/06/578T3RKEJgTRsr9flWYV_08_254b21b68ff31681e0f79a7b4c8c9d3a_file.pdf) <https://thebakersavenue.com/selfimage-1-2-1-92-with-serial-key-download-3/> <http://cycloneispinmop.com/?p=10306> [https://brightsun.co/wp-content/uploads/2022/06/Pale\\_Moon\\_Commander\\_\\_Download.pdf](https://brightsun.co/wp-content/uploads/2022/06/Pale_Moon_Commander__Download.pdf) <http://www.ventadecoches.com/auto-refresh-crack-free-x64/> <https://myvideotoolbox.com/portable-copy-directory-structure-crack-torrent/> [https://shrouded-oasis-20812.herokuapp.com/LaPod\\_Player.pdf](https://shrouded-oasis-20812.herokuapp.com/LaPod_Player.pdf) [https://xn--80aagyardii6h.xn--p1ai/wp-content/uploads/2022/06/microsoft\\_keyboard\\_layout\\_creator\\_\\_crack\\_.pdf](https://xn--80aagyardii6h.xn--p1ai/wp-content/uploads/2022/06/microsoft_keyboard_layout_creator__crack_.pdf) <https://hundopi.se/2022-06-08/date-forecaster-download-for-pc-2022/>